# HistoryTrigger

## Summary

This block allows you to select HistoriesSelection so it can be processed/exported by following blocks. At least one active selection has to be selected inside to work. The strategy execution can also be forced by activating a regular execution via the property "TriggerMode".

## Implementation

- Drag and drop the block from the palette
- Link the "execute" action from the "executed" topic of the previous block
- · Choose the corresponding selections. They must select histories and displays ids. Example: history: |bql: select id
- Adjust the interval

#### Example

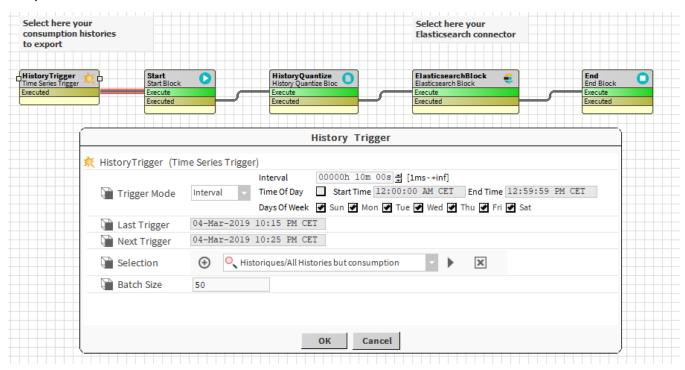

# **Properties**

- TriggerMode { Manual, Daily, Interval }: The way the trigger will be executed
  - Manual: will be triggered only by invoking the "fireTrigger" action
  - O Daily: will be triggered every day
  - Interval: will be triggered at regular intervals
- LastTrigger. Date of the last trigger
- NextTrigger. Date of the next trigger
- Selection: To select one or several history selections
- · Batch Size: indicates how the selection of histories (that might contain thousand of histories) should "slice" the array into small chunks of histories

## Actions

• FireTrigger: To execute the trigger. It will, by default, execute the strategy on every selected element in a DO mode